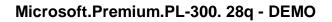

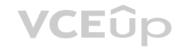

Number: PL-300
Passing Score: 800
Time Limit: 120 min
File Version: 1.6

Exam Code: PL-300

**Exam Name:** Microsoft Power BI Data Analyst

Website: https://VCEup.com/

Free Exam: https://vceup.com/exam-pl-300/

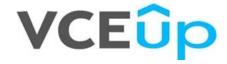

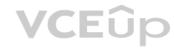

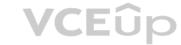

### Topic 01

# **QUESTION 1**

Topic 1, Litware, Inc. Case Study

This is a case study. Case studies are not timed separately. You can use as much exam time as you would like to complete each case. However, there may be additional case studies and sections on this exam. You must manage your time to ensure that you are able to complete all questions included on this exam in the time provided.

To answer the questions included in a case study, you will need to reference information that is provided in the case study. Case studies might contain exhibits and other resources that provide more information about the scenario that is described in the case study. Each question is independent of the other questions in this case study.

At the end of this case study, a review screen will appear. This screen allows you to review your answers and to make changes before you move to the next section of the exam. After you begin a new section, you cannot return to this section.

To start the case study

To display the first question in this case study, click the Next button. Use the buttons in the left pane to explore the content of the case study before you answer the questions. Clicking these buttons displays information such as business requirements, existing environment and problem statements.

If the case study has an All Information tab, note that the information displayed is identical to the information displayed on the subsequent tabs. When you are ready to answer a question, click the Question button to return to the question.

### Overview

Litware, Inc. is an online retailer that uses Microsoft Power BI dashboards and reports.

The company plans to leverage data from Microsoft SQL Server databases, Microsoft Excel files, text files, and several other data sources.

Litware uses Azure Active Directory (Azure AD) to authenticate users.

- Existing Environment

### Sales Data

Litware has online sales data that has the SQL schema shown in the following table.

| Table name                                                                                                    | Column name        | Data type |
|----------------------------------------------------------------------------------------------------|--------------------|-----------|
| Sales_Region                                                                                                    | region_id          | Integer   |
| sales_negion                                                                                                    | name               | Varchar   |
| Region_Manager                                                                                                    | region_id          | Integer   |
| kegion_manager                                                                                                    | manager_id         | Integer   |
| 12 67 6                                                                                                    | sales_manager_id   | Integer   |
| Sales_Manager                                                                                                    | name               | Varchar   |
| - A - YA                                                                                                    | username           | Varchar   |
| A 60 19                                                                                                    | sales_id           | Integer   |
|                                                                                                    | sales_date_id      | Integer   |
| Sales                                                                                                    | sales_amount       | Floating  |
|                                                                                                    | customer_id        | Integer   |
|                                                                                                    | sales_ship_date_id | Integer   |
|                                                                                                    | region_id          | Varchar   |
| O <sub>A</sub>                                                                                                    | customer_id        | Integer   |
| Customer_Date                                                                                                    | first_name         | Varchar   |
| 4/2 L                                                                                                    | last_name          | Varchar   |
| 7, 0                                                                                                    | date_id            | Integer   |
|                                                                                                    | date               | Date      |
| Date                                                                                                    | month              | Integer   |
|                                                                                                    | week               | Integer   |
|                                                                                                    | year               | Integer   |
| VA 9A                                                                                                    | week_id            | Integer   |
| Weekly_Returns                                                                                                    | total_returns      | Floating  |
| Commission of the Commission of the Commission o | sales_region_id    | Varchar   |
| SV 10.                                                                                                    | target_id          | Integer   |
| Townste                                                                                                    | sales_target       | Decimal   |
| Targets                                                                                                    | date_id            | Integer   |
|                                                                                                    | region_id          | Integer   |

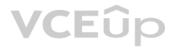

In the Date table, the dateid column has a format of yyyymmdd and the month column has a format of yyyymm. The week column in the Date table and the weekid column in the Weekly\_Returns table have a format of yyyyww. The regionid column can be managed by only one sales manager.

### Data Concerns

You are concerned with the quality and completeness of the sales data. You plan to verify the sales data for negative sales amounts.

Reporting Requirements

Litware identifies the following technical requirements:

- Executives require a visual that shows sales by region.
- Regional managers require a visual to analyze weekly sales and returns.
- Sales managers must be able to see the sales data of their respective region only.
- The sales managers require a visual to analyze sales performance versus sales targets.
  The sale department requires reports that contain the number of sales transactions.
- Users must be able to see the month in reports as shown in the following example: Feb 2020.
- The customer service department requires a visual that can be filtered by both sales month and ship month independently.

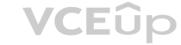

### A.

Correct Answer: Section: (none) Explanation

### **Explanation/Reference:**

### **QUESTION 2**

You need to address the data concerns before creating the data model. What should you do in Power Query Editor?

- A. Select Column distribution.
- B. Select the sales\_amount column and apply a number filter.
- C. Select Column profile, and then select the sales\_amount column.
- D. Transform the sales amount column to replace negative values with 0.

Correct Answer: C Section: (none) Explanation

### **Explanation/Reference:**

Explanation:

# **QUESTION 3**

You need to create a calculated column to display the month based on the reporting requirements. Which DAX expression should you use?

A. FORMAT('Date'[date], "MMM YYYY")

B. FORMAT('Date' [date], "M YY")

C. FORMAT('Date'[date\_id], "MMM") & "" & FORMAT('Date'[year], "#")

D. FORMAT('Date' [date\_id], "MMM YYYY")

Correct Answer: A Section: (none) Explanation

# Explanation/Reference:

Explanation:

# **QUESTION 4**

You need to create the required relationship for the executive's visual. What should you do before you can create the relationship?

- A. Change the data type of Sales[region\_id] to Whole Number.
- B. In the Sales table, add a measure for sum(sales\_amount).
- C. Change the data type of sales[sales\_id] to Text.
- D. Change the data type of sales [region\_id] to Decimal Number.

Correct Answer: A Section: (none) Explanation

### **Explanation/Reference:**

Explanation:

Scenario: Executives require a visual that shows sales by region.

Need to change the sales\_id column from Varchar to Whole Number (Integer).

### **QUESTION 5**

What should you create to meet the reporting requirements of the sales department?

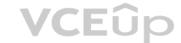

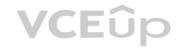

A. a measure that uses a formula of SUM (Sales [sales id])

B. a calculated column that use a formula of COUNTA(sales [sales\_id])

C. a measure that uses a formula of COUNTROWS (Sales)

D. a calculated column that uses a formula of SUM (Sales [sales\_id])

Correct Answer: C Section: (none) Explanation

### **Explanation/Reference:**

Explanation:

The sale department requires reports that contain the number of sales transactions.

The COUNTROWS function counts the number of rows in the specified table, or in a table defined by an expression.

Reference

https://docs.microsoft.com/en-us/dax/countrows-function-dax

### **QUESTION 6**

You need to create a relationship between the Weekly\_Returns table and the Date table to meet the reporting requirements of the regional managers. What should you do?

A. In the Weekly. Returns table, create a new calculated column named date-id in a format of yyyymmdd and use the calculated column to create a relationship to the Date table.

- B. Add the Weekly Returns data to the Sales table by using related DAX functions.
- C. Create a new table based on the Date table where date-id is unique, and then create a many-tomany relationship to Weekly\_Return.

Correct Answer: A Section: (none) Explanation

### **Explanation/Reference:**

Explanation:

Scenario: Region managers require a visual to analyze weekly sales and returns.

To relate the two tables we need a common column.

# **VCE**ûp

### **QUESTION 7**

You need to provide a solution to provide the sales managers with the required access.

What should you include in the solution?

- A. Create a security role that has a table filter on the Sales\_Manager table where username = UserName()
- B. Create a security role that has a table filter on the Region\_Manager table where sales\_manager\_id = UserPrincipalName().
- C. Create a security role that has a table filter on the Sales Manager table where name = UserName().
- D. Create a security role that has a table filter on the Sales\_Manager table where username = sales\_manager\_id.

Correct Answer: A Section: (none) Explanation

### Explanation/Reference:

Explanation:

https://powerbi.microsoft.com/en-us/blog/using-username-in-dax-with-row-level-security/

### QUESTION 8

You need to create relationships to meet the reporting requirements of the customer service department.

What should you create?

A. an additional date table named ShipDate, a one-to-many relationship from Sales[sales\_date\_id] to Date[date\_id], and a one-to-many relationship from Sales[sales\_ship\_date\_id] to ShipDate[date\_id]

B. an additional date table named ShipDate, a many-to-many relationship from Sales[sales\_date\_id] to Date[date\_id], and a many-to-many relationship from Sales[sales\_ship\_date\_id] to ShipDate[date\_id]

C. a one-to-many relationship from Date[date\_id] to Sales[sales\_date\_id] and another one-to-many relationship from Date[date\_id] to Weekly\_Returns[week\_id]

D. a one-to-many relationship from Sales[sales\_date\_id] to Date[date\_id] and a one-to-many relationship from Sales[sales\_ship\_date\_id] to Date[date\_id]

E. a one-to-many relationship from Date[date\_id] to Sales[sales\_date\_id] and another one-to-many relationship from Date[date\_id] to Sales[sales\_ship\_date\_id]

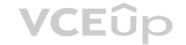

Correct Answer: A Section: (none) Explanation

### **Explanation/Reference:**

Explanation:

Scenario: The customer service department requires a visual that can be filtered by both sales month and ship month independently.

Reference:

https://docs.microsoft.com/en-us/power-bi/transform-model/desktop-relationships-understand

Topic 2, Contoso Ltd, Case Study

Overview

This is a case study. Case studies are not timed separately. You can use as much exam time as you would like to complete each case. However, there may be additional case studies and sections on this exam. You must manage your time to ensure that you are able to complete all questions included on this exam in the time provided.

To answer the questions included in a case study, you will need to reference information that is provided in the case study. Case studies might contain exhibits and other resources that provide more information about the scenario that is described in the case study. Each question is independent of the other questions in this case study.

At the end of this case study, a review screen will appear. This screen allows you to review your answers and to make changes before you move to the next section of the exam. After you begin a new section, you cannot return to this section.

To start the case study

To display the first question in this case study, click the Next button. Use the buttons in the left pane to explore the content of the case study before you answer the questions. Clicking these buttons displays information such as business requirements, existing environment and problem statements.

If the case study has an All Information tab, note that the information displayed is identical to the information displayed on the subsequent tabs. When you are ready to answer a question, click the Question button to return to the question.

**Existing Environment** 

Contoso, Ltd. is a manufacturing company that produces outdoor equipment Contoso has quarterly board meetings for which financial analysts manually prepare Microsoft Excel reports, including profit and loss statements for each of the company's four business units, a company balance sheet, and net income projections for the next quarter.

Data and Sources

Data for the reports comes from three sources. Detailed revenue, cost and expense data comes from an Azure SQL database. Summary balance sheet data comes from Microsoft Dynamics 365 Business Central. The balance sheet data is not related to the profit and loss results, other than they both relate to dates.

Monthly revenue and expense projections for the next quarter come from a Microsoft SharePoint Online list. Quarterly projections relate to the profit and loss results by using the following shared dimensions: date, business unit, department, and product category.

Net Income Projection Data

Net income projection data is stored in a SharePoint Online list named Projections in the format shown in the following table.

| MonthStartDate | Projection<br>type | ProductCategory | Department          | Projection |
|----------------|--------------------|-----------------|---------------------|------------|
| 1-Apr-20       | Revenue            | Bikes           | N/A                 | 200,000    |
| 1-Apr-20       | Revenue            | Components      | N/A                 | 250,000    |
| 1-Apr-20       | Revenue            | Clothing        | N/A                 | 300,000    |
| 1-Apr-20       | Revenue            | Accessories     | N/A                 | 150,000    |
| 1-May-20       | Revenue            | Bikes           | N/A                 | 200,000    |
| 1-May-20       | Revenue            | Components      | N/A                 | 250,000    |
| 1-Apr-20       | Expense            | Bikes           | Bike<br>Manufacture | 50,000     |
| 1-Apr-20       | Expense            | Bikes           | Bike Sales          | 3,333      |

Revenue projections are set at the monthly level and summed to show projections for the quarter.

Balance Sheet Data

The balance sheet data is imported with final balances for each account per month in the format shown in the following table.

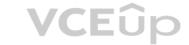

| AccountCategory       | Account                   | Month | Year | BalanceAmount |
|-----------------------|---------------------------|-------|------|---------------|
| Current assets        | Cash and cash equivalents | 3     | 2020 | 20,289        |
| Current assets        | Inventories               | 3     | 2020 | 4,855         |
| Long-term liabilities | Long-term debt            | 3     | 2020 | 50,207        |
| Current assets        | Cash and cash equivalents | 2     | 2020 | 28,209        |
| Current assets        | Inventories               | 2     | 2020 | 5,845         |
| Long-term liabilities | Long-term debt            | 2     | 2020 | 49,887        |
| Current assets        | Cash and cash equivalents | Car   | 2020 | 25,567        |
| Current assets        | Inventories               | 9 1 9 | 2020 | 65,998        |
| Long-term liabilities | Long-term debt            | 10.   | 2020 | 46,124        |

There is always a row for each account for each month in the balance sheet data.

Dynamics 365 Business Central Data

Business Central contains a product catalog that shows how products roll up to product categories, which roll up to business units. Revenue data is provided at the date and product level. Expense data is provided at the date and department level.

**Business Issues** 

Historically, it has taken two analysts a week to prepare the reports for the quarterly board meetings.

Also, there is usually at least one issue each quarter where a value in a report is wrong because of a bad cell reference in an Excel formula. On occasion, there are conflicting results in the reports because the products and departments that roll up to each business unit are not defined consistently.

Planned Changes

Contoso plans to automate and standardize the quarterly reporting process by using Microsoft Power Bl. The company wants to how long it takes to populate reports to less than two days. The company wants to create common logic for business units, products, and departments to be used across all reports, including, but not limited, to the quarterly reporting for the board.

Technical Requirements

Contoso wants the reports and datasets refreshed with minimal manual effort The company wants to provide a single package of reports to the board that contains custom navigation and links to supplementary information. Maintenance, including manually updating data and access, must be minimized as much as possible.

Security Requirements

The reports must be made available to the board from powerbi.com. A mail-enabled security group will be used to share information with the board.

The analysts responsible for each business unit must see all the data the board sees, except the profit and loss data, which must be restricted to only their business unit's data. The analysts must be able to build new reports from the dataset that contains the profit and loss data, but any reports that the analysts build must not be included in the quarterly reports for the board. The analysts must not be able to share the quarterly reports with anyone.

Report Requirements

You plan to relate the balance sheet to a standard date table in Power Bl in a many-to-one relationship based on the last day of the month. At least one of the balance sheet reports in the quarterly reporting package must show the ending balances for the quarter, as well as for the previous quarter.

Projections must contain a column named Revenue Projection that contains the revenue projection amounts. A relationship must be created from Projections to a table named Date that contains the columns shown in the following table.

| Name       | Data type | Example    |
|------------|-----------|------------|
| Date       | Date      | 4-Apr-2020 |
| Month      | Integer   | 20,2004    |
| Month Name | Text      | February   |
| Quarter    | Integer   | 20,202     |
| Year       | Integer   | 2,020      |

The relationships between products and departments to business units must be consistent across all reports.

The board must be able to get the following information from the quarterly reports:

- Revenue trends over time
- Ending balances for each account
- A comparison of expenses versus projections by quarter
- Changes in long-term liabilities from the previous quarter
- A comparison of quarterly revenue versus the same quarter during the prior year

### **QUESTION 9**

HOTSPOT

You need to create a visualization to meet the reporting requirements of the sales managers.

How should you create the visualization? To answer, select the appropriate options in the answer area.

NOTE: Each correct selection is worth one point.

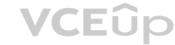

Hot Area:

**Correct Answer:** 

Visualization type: Card Donut chart Gauge Key influencers Indicator: Date[month] Sales[sales\_amount] Sales[sales\_id] Targets[sales\_target] Weekly\_Returns[total\_returns] Trend axis: Date[month] Sales[sales\_amount] Sales[sales\_id] Targets[sales\_target] Weekly\_Returns[total\_returns] Target goals: Date[month]

ese are the selections for Indicator

Visualization type: Card

Indicator:

Trend axis: Date[month]

Target goals: Date[month]

Donut chart Gauge Key influencers

Date[month]
Sales[sales\_amount]

Sales[sales\_id] Targets[sales\_target] Weekly\_Returns[total\_returns]

Sales[sales\_amount] Sales[sales\_id] Targets[sales\_target] Weekly\_Returns[total\_returns]

Sales[sales\_amount] Sales[sales\_id] Targets[sales\_target] Weekly\_Returns[total\_returns]

Sales[sales\_amount] Sales[sales\_id] Targets[sales\_target] Weekly\_Returns[total\_returns]

Section: (none) Explanation

# Explanation/Reference:

Scenario: The sales managers require a visual to analyze sales performance versus sales targets.

Box 1: KP

A Key Performance Indicator (KPI) is a visual cue that communicates the amount of progress made toward a measurable goal.

Box 2: Sales[sales\_amount]

Box 3: Date[month]

Time > FiscalMonth. This value will represent the trend.

Box 4: Targets[sales\_target]

Reference:

https://docs.microsoft.com/en-us/power-bi/visuals/power-bi-visualization-kpi

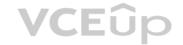

### Topic 02

### **QUESTION 1**

Topic 2, Contoso Ltd, Case Study

Overview

This is a case study. Case studies are not timed separately. You can use as much exam time as you would like to complete each case. However, there may be additional case studies and sections on this exam. You must manage your time to ensure that you are able to complete all questions included on this exam in the time provided.

To answer the questions included in a case study, you will need to reference information that is provided in the case study. Case studies might contain exhibits and other resources that provide more information about the scenario that is described in the case study. Each question is independent of the other questions in this case study.

At the end of this case study, a review screen will appear. This screen allows you to review your answers and to make changes before you move to the next section of the exam. After you begin a new section, you cannot return to this section.

To start the case study

To display the first question in this case study, click the Next button. Use the buttons in the left pane to explore the content of the case study before you answer the questions. Clicking these buttons displays information such as business requirements, existing environment and problem statements.

If the case study has an All Information tab, note that the information displayed is identical to the information displayed on the subsequent tabs. When you are ready to answer a question, click the Question button to return to the question.

**Existing Environment** 

Contoso, Ltd. is a manufacturing company that produces outdoor equipment Contoso has quarterly board meetings for which financial analysts manually prepare Microsoft Excel reports, including profit and loss statements for each of the company's four business units, a company balance sheet, and net income projections for the next quarter.

Data and Sources

Data for the reports comes from three sources. Detailed revenue, cost and expense data comes from an Azure SQL database. Summary balance sheet data comes from Microsoft Dynamics 365 Business Central. The balance sheet data is not related to the profit and loss results, other than they both relate to dates.

Monthly revenue and expense projections for the next quarter come from a Microsoft SharePoint Online list. Quarterly projections relate to the profit and loss results by using the following shared dimensions: date, business unit, department, and product category.

Net Income Projection Data

Net income projection data is stored in a SharePoint Online list named Projections in the format shown in the following table.

| MonthStartDate | Projection<br>type | ProductCategory | Department          | Projection |
|----------------|--------------------|-----------------|---------------------|------------|
| 1-Apr-20       | Revenue            | Bikes           | N/A                 | 200,000    |
| 1-Apr-20       | Revenue            | Components      | N/A                 | 250,000    |
| 1-Apr-20       | Revenue            | Clothing        | N/A                 | 300,000    |
| 1-Apr-20       | Revenue            | Accessories     | N/A                 | 150,000    |
| 1-May-20       | Revenue            | Bikes           | N/A                 | 200,000    |
| 1-May-20       | Revenue            | Components      | N/A                 | 250,000    |
| 1-Apr-20       | Expense            | Bikes           | Bike<br>Manufacture | 50,000     |
| 1-Apr-20       | Expense            | Bikes           | Bike Sales          | 3,333      |

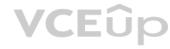

Revenue projections are set at the monthly level and summed to show projections for the quarter. Balance Sheet Data

The balance sheet data is imported with final balances for each account per month in the format shown in the following table.

| AccountCategory                        | Account                      | Month | Year | BalanceAmount |
|----------------------------------------|------------------------------|-------|------|---------------|
| Current assets                         | Cash and cash equivalents    | 3     | 2020 | 20,289        |
| Current assets                         | Inventories                  | 3     | 2020 | 4,855         |
| Long-term liabilities Long-term of     |                              | 3     | 2020 | 50,207        |
| Current assets                         | Cash and cash equivalents    | 2     | 2020 | 28,209        |
| Current assets                         | Inventories                  | 2     | 2020 | 5,845         |
| Long-term liabilities                  | Long-term debt               | 2     | 2020 | 49,887        |
| Current assets                         | Cash and cash<br>equivalents | 100   | 2020 | 25,567        |
| Current assets Inventories             |                              | 91 8  | 2020 | 65,998        |
| Long-term liabilities   Long-term debt |                              | 10    | 2020 | 46,124        |

There is always a row for each account for each month in the balance sheet data.

Dynamics 365 Business Central Data

Business Central contains a product catalog that shows how products roll up to product categories, which roll up to business units. Revenue data is provided at the date and product level. Expense data is provided at the date and department level.

Business Issues

Historically, it has taken two analysts a week to prepare the reports for the quarterly board meetings.

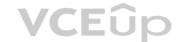

Also, there is usually at least one issue each quarter where a value in a report is wrong because of a bad cell reference in an Excel formula. On occasion, there are conflicting results in the reports because the products and departments that roll up to each business unit are not defined consistently.

Planned Changes

Contoso plans to automate and standardize the quarterly reporting process by using Microsoft Power Bl. The company wants to how long it takes to populate reports to less than two days. The company wants to create common logic for business units, products, and departments to be used across all reports, including, but not limited, to the quarterly reporting for the board.

**Technical Requirements** 

Contoso wants the reports and datasets refreshed with minimal manual effort The company wants to provide a single package of reports to the board that contains custom navigation and links to supplementary information. Maintenance, including manually updating data and access, must be minimized as much as possible.

Security Requirements

The reports must be made available to the board from powerbi.com. A mail-enabled security group will be used to share information with the board.

The analysts responsible for each business unit must see all the data the board sees, except the profit and loss data, which must be restricted to only their business unit's data. The analysts must be able to build new reports from the dataset that contains the profit and loss data, but any reports that the analysts build must not be included in the quarterly reports for the board. The analysts must not be able to share the quarterly reports with anyone.

Report Requirements

You plan to relate the balance sheet to a standard date table in Power Bl in a many-to-one relationship based on the last day of the month. At least one of the balance sheet reports in the quarterly reporting package must show the ending balances for the quarter, as well as for the previous quarter.

Projections must contain a column named RevenueProjection that contains the revenue projection amounts. A relationship must be created from Projections to a table named Date that contains the columns shown in the following table.

| Name       | Data type | Example    |
|------------|-----------|------------|
| Date       | Date      | 4-Apr-2020 |
| Month      | Integer   | 20,2004    |
| Month Name | Text      | February   |
| Quarter    | Integer   | 20,202     |
| Year       | Integer   | 2,020      |

The relationships between products and departments to business units must be consistent across all reports.

The board must be able to get the following information from the quarterly reports:

- Revenue trends over time
- Ending balances for each account
- A comparison of expenses versus projections by quarter
- Changes in long-term liabilities from the previous quarter
- A comparison of quarterly revenue versus the same quarter during the prior year

A.

Correct Answer: Section: (none) Explanation

# **Explanation/Reference:**

### **QUESTION 2**

You need to recommend a strategy to consistently define the business unit, department, and product category data and make the data usable across reports. What should you recommend?

- A. Create a shared dataset for each standardized entity.
- B. Create dataflows for the standardized data and make the dataflows available for use in all imported datasets.
- C. For every report, create and use a single shared dataset that contains the standardized data.
- D. For the three entities, create exports of the data from the Power BI model to Excel and store the data in Microsoft OneDrive for others to use as a source.

Correct Answer: B Section: (none) Explanation

# Explanation/Reference:

Explanation:

# **QUESTION 3**

support the reports?

A. two imported datasets

B. a single DirectQuery dataset

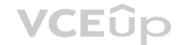

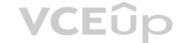

C. two DirectQuery datasets

D. a single imported dataset

Correct Answer: D Section: (none) Explanation

### **Explanation/Reference:**

Explanation:

"The analysts responsible for each business unit must see all the data the board sees, except the profit and loss data, which must be restricted to only their business unit's data. The analysts must be able to build new reports from the dataset that contains the profit and loss data" => one dataset and two separate workspaces Reason: All data can be imported into one dataset also if these are two logical models. Shared dimensions can be reconsumed in both models. Reports and additional materials can be shared to the board with an app. The "profit and loss" data model needs RLS for the analysts and the analysts must have just read access to the original workspace. In a separate workspace with contributer (or more rights) they can create new reports (with live connection to the dataset). It is also stated that the new reports mustn't be shared so therefore no need to include them into the app. Import vs. DirectQuery: Due to RLS requirements an imported dataset is needed.

It is not possible with file sources and Sharepoint lists.

### **QUESTION 4**

You plan to develop a Power BI report that has a bar chart to display the number of customers by location. You have a table named Customer that has the following columns:

- Customer ID
- CustomerName
- Address
- City
- ProvState
- Country

You need to allow users to drill down by location. The report will display the number of each customer by Country, and drill down to ProvState, and then to City. How should you configure the drill down in the bar chart?

A. In the Value field, add Country. In the Legend field, add ProvState at the top, followed by City.

B. In the Legend field, add Country. In the Axis field, add ProvState at the top, followed by City.

C. In the Axis field, add Country at the top, followed by ProvState, and then City.

D. In the Value field, add Country at the top, followed by ProvState, and then City.

Correct Answer: C Section: (none) Explanation

### **Explanation/Reference:**

Explanation:

Reference:

https://docs.microsoft.com/en-us/power-bi/guided-learning/visualizations#step-18

https://docs.microsoft.com/en-us/power-bi/power-bi-visualization-drill-down

# **QUESTION 5**

Which DAX expression should you use to get the ending balances in the balance sheet reports?

```
A. CALCULATE (
SUM( BalanceSheet [BalanceAmount] ),
DATESQTD( 'Date'[Date] )
)

B. CALCULATE (
SUM( BalanceSheet [BalanceAmount] ),
LASTDATE( 'Date'[Date] )
)

C. FIRSTNONBLANK ( 'Date' [Date]
SUM( BalanceSheet[BalanceAmount] )
)

D. CALCULATE (
MAX( BalanceSheet[BalanceAmount] ),
LASTDATE( 'Date' [Date] )
```

**Correct Answer:** A

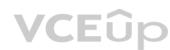

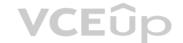

Section: (none) Explanation

### **Explanation/Reference:**

**Explanation:** 

Scenario: At least one of the balance sheet reports in the quarterly reporting package must show the ending balances for the quarter, as well as for the previous quarter.

DATESQTD returns a table that contains a column of the dates for the quarter to date, in the current context.

Reference

https://docs.microsoft.com/en-us/dax/datesqtd-function-dax

### **QUESTION 6**

Which two types of visualizations can be used in the balance sheet reports to meet the reporting goals? Each correct answer presents part of the solution. NOTE: Each correct selection is worth one point.

A. a line chart that shows balances by quarter filtered to account categories that are long-term liabilities.

B. a clustered column chart that shows balances by date (x-axis) and account category (legend) without filters.

C. a clustered column chart that shows balances by quarter filtered to account categories that are long-term liabilities.

D. a pie chart that shows balances by account category without filters.

E. a ribbon chart that shows balances by quarter and accounts in the legend.

Correct Answer: AE Section: (none) Explanation

### **Explanation/Reference:**

Explanation:

https://docs.microsoft.com/en-us/power-bi/visuals/power-bi-visualization-types-for-reports-and-qand-a

### **QUESTION 7**

DRAG DROP

You need to create a DAX measure in the data model that only allows users to see projections at the appropriate levels of granularity.

How should you complete the measure? To answer, drag the appropriate values to the correct targets. Each value may be used once, more than once, or not at all. You may need to drag the split bar between panes or scroll to view content. NOTE: Each correct selection is worth one point.

### **Select and Place:**

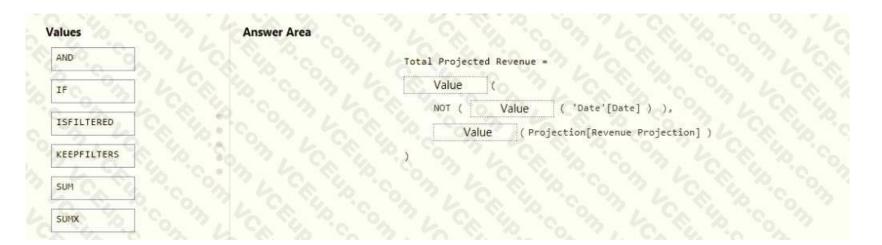

**Correct Answer:** 

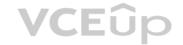

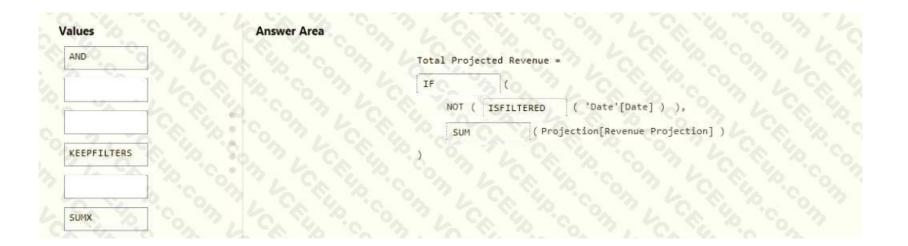

Section: (none) Explanation

### Explanation/Reference:

Scenario: Revenue projections are set at the monthly level and summed to show projections for the quarter.

Box 1: II

Box 2: ISFILTERED

ISFILTERED returns TRUE when columnName is being filtered directly. If there is no filter on the column or if the filtering happens because a different column in the same table or in a related table is being filtered then the function returns

FALSE.

Box 3: SUM Reference:

https://docs.microsoft.com/en-us/dax/isfiltered-function-dax

### **QUESTION 8**

**HOTSPOT** 

You need to calculate the last day of the month in the balance sheet data to ensure that you can relate the balance sheet data to the Date table. Which type of calculation and which formula should you use? To answer, select the appropriate options in the answer are a. NOTE: Each correct selection is worth one point.

# Hot Area:

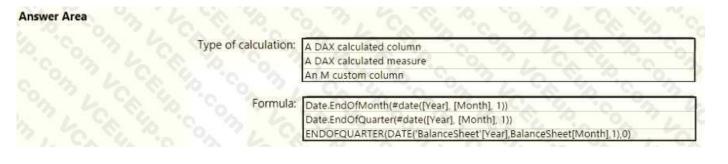

# **Correct Answer:**

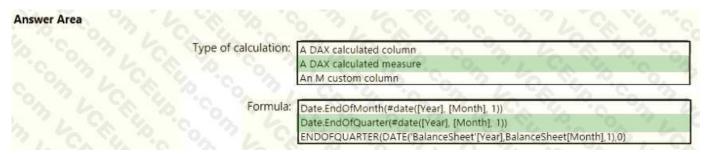

Section: (none) Explanation

**Explanation/Reference:** 

Box 1: A DAX Calculated measure

Box 2: Date.EndofQuarter(#date([Year],[Mont],1))

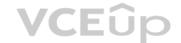

ENDOFQUARTER returns the last date of the quarter in the current context for the specified column of dates.

The following sample formula creates a measure that returns the end of the quarter, for the current context.

= ENDOFQUARTER(DateTime[DateKey])

Reference:

https://docs.microsoft.com/en-us/dax/endofquarter-function-dax

# **QUESTION 9**

HOTSPOT

You need to grant access to the business unit analysts.

What should you configure? To answer, select the appropriate options in the answer area.

NOTE: Each correct selection is worth one point.

### **Hot Area:**

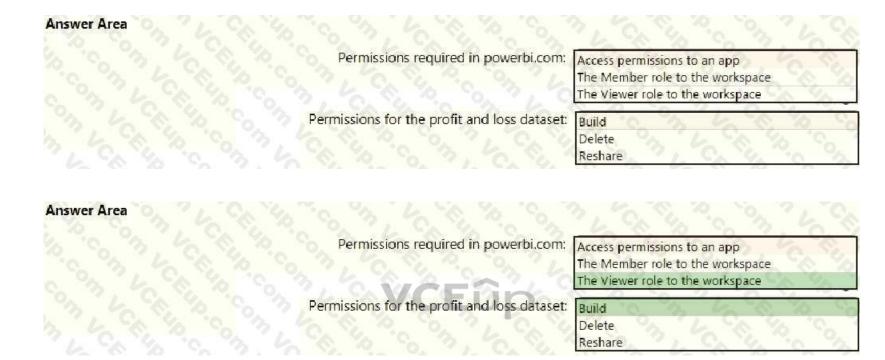

Section: (none) Explanation

**Correct Answer:** 

### **Explanation/Reference:**

Box 1: The Viewer role to the workspace

The Viewer role gives a read-only experience to its users. They can view dashboards, reports, or workbooks in the workspace, but can't browse the datasets or dataflows. Use the Viewer role wherever you would previously use a classic workspace set to "Members can only view Power BI content".

| Capability                                                                 | Admin | Member | Contributor | Viewer |
|----------------------------------------------------------------------------|-------|--------|-------------|--------|
| Update and delete the workspace.                                           | ×     |        |             | 03     |
| Add/remove people, lectuding other admins.                                 | ×     |        |             | 34     |
| Add members or others with lower permissions.                              | · × C | ×      |             | 200    |
| Publish and update an app.                                                 | ×     | х О    |             | 37     |
| Share an item or share an app.                                             | ×     | x o    |             | 800    |
| Allow others to reshare items.                                             | 4 × 0 | x      |             | 0.00   |
| Create, edit, and delete content in the workspace.                         | ×     | × , ~  | x           | 60     |
| Publish reports to the workspace, delete content.                          | ×     | x C    | *           | 03     |
| View an item.                                                              | 3×4   | X      | ox co       | ×      |
| Create a report in another workspace based on a dataset in this workspace. | ×o    | X.     | x o         | X1 C   |
| Copy a report,                                                             | Cx    | × '0   | * 4         | X      |

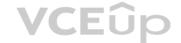

Box 2: Build

The analysts must be able to build new reports from the dataset that contains the profit and loss data.

Scenario: The reports must be made available to the board from powerbi.com.

The analysts responsible for each business unit must see all the data the board sees, except the profit and loss data, which must be restricted to only their business unit's dat a. The analysts must be able to build new reports from the dataset that contains the profit and loss data, but any reports that the analysts build must not be included in the quarterly reports for the board. The analysts must not be able to share the quarterly reports with anyone. Reference:

https://www.nickyvv.com/2019/08/the-new-power-bi-workspace-viewer-role-explained.html

### **QUESTION 10**

DRAG DROP

Once the profit and loss dataset is created, which four actions should you perform in sequence to ensure that the business unit analysts see the appropriate profit and loss data? To answer, move the appropriate actions from the list of actions to the answer area and arrange them in the correct order.

# **Select and Place:**

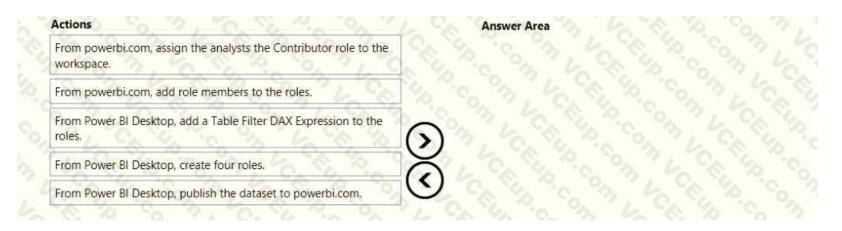

### **Correct Answer:**

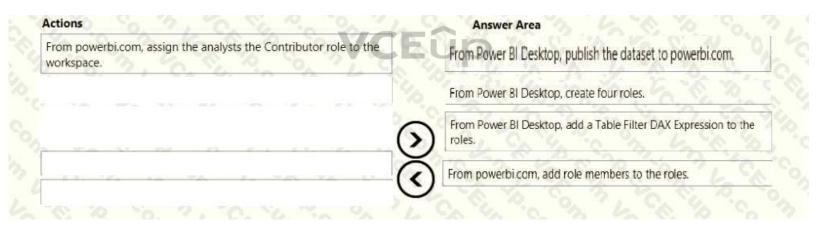

Section: (none) Explanation

# **Explanation/Reference:**

https://docs.microsoft.com/en-us/power-bi/admin/service-admin-rls

https://docs.microsoft.com/en-us/power-bi/connect-data/service-datasets-build-permissions

### **QUESTION 11**

**HOTSPOT** 

How should you distribute the reports to the board? To answer, select the appropriate options in the answer area.

NOTE: Each correct selection is worth one point.

### Hot Area:

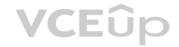

| Grant access by: |                                                       |            |
|------------------|-------------------------------------------------------|------------|
|                  | Sharing individual reports                            |            |
|                  | Using a workspace membersh                            | nip        |
|                  | Using an app                                          | 7          |
| Grant access to: | NO THE PART                                           | V          |
|                  | A dynamic distribution list                           | -          |
|                  | A mail-enabled security group                         |            |
|                  | Individual user emails                                | 62         |
|                  |                                                       |            |
| Grant access by: |                                                       | \ \        |
| Grant access by: |                                                       | \ <b>V</b> |
| Grant access by: | Sharing individual reports Using a workspace membersh | qin        |

A dynamic distribution list A mail-enabled security group

Individual user emails

Section: (none) Explanation

**Correct Answer:** 

# Explanation/Reference:

Box 1: Using a workspace membership

The company wants to provide a single package of reports to the board that contains custom navigation and links to supplementary information.

Note: Workspace is a shared environment for a group of people. You can have multiple Power BI content in a workspace. One workspace can have hundreds of dashboards, reports, and datasets in it.

Box 2: A mail-enabled security group

Scenario: Security Requirements

The reports must be made available to the board from powerbi.com. A mail-enabled security group will be used to share information with the board.

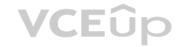

### Topic 03

# **QUESTION 1**

Topic 3, Northwind Traders

Case study

This is a case study. Case studies are not timed separately. You can use as much exam time as you would like to complete each case. However, there may be additional case studies and sections on this exam. You must manage your time to ensure that you are able to complete all question included on this exam in the time provided.

To answer the questions included in a case study, you will need to reference information that is provided in the case study. Case studies might contain exhibits and other resources that provide more information about the scenario that is described in the case study. Each question is independent of the other question on this case study.

At the end of this case study, a review screen will appear. This screen allows you to review your answers and to make changes before you move to the next section of the exam. After you begin a new section, you cannot return to this section.

To start the case study

To display the first question on this case study, click the Next button. Use the buttons in the left pane to explore the content of the case study before you answer the questions. Clicking these buttons displays information such as business requirements, existing environment, and problem statements.

If the case study has an All Information tab, note that the information displayed is identical to the information displayed on the subsequent tabs. When you are ready to answer a question, click the Question button to return to the question.

Overview. General Overview

Northwind Traders is a specialty food import company.

The company recently implemented Power BI to better understand its top customers, products, and suppliers.

Overview. Business Issues

The sales department relies on the IT department to generate reports in Microsoft SQL Server Reporting Services (SSRS). The IT department takes too long to generate the reports and often misunderstands the report requirements.

Existing Environment. Data Sources

Northwind Traders uses the data sources shown in the following table.

| Name    | Type                        | Data size |
|---------|-----------------------------|-----------|
| Source1 | Azure SQL database          | 2 GB      |
| Source2 | Microsoft Excel spreadsheet | 5 MB      |

Source2 is exported daily from a third-party system and stored in Microsoft SharePoint Online.

Existing Environment. Customer Worksheet

Source2 contains a single worksheet named Customer Details. The first 11 rows of the worksheet are shown in the following table.

| CustomerID | CustomerCRMID | CompanyName                           | Address                          | City           | Region | PostalCode | Country | Phone          |
|------------|---------------|---------------------------------------|----------------------------------|----------------|--------|------------|---------|----------------|
| 1.         | ALFKI         | Alfreds Futterkiste                   | Obere Str. 57                    | Berlin         | DE     | 12209      | Germany | 030-0074321    |
| 2          | ANATR         | Ana Trujillo Emparedados y<br>helados | Avda. de la<br>Constitución 2222 | México<br>D.F. | MX     | 5021       | Mexico  | (5) 555-4729   |
| 3          | ANTON         | Antonio Moreno Taqueria               | Mataderos 2312                   | México<br>D.F. | MX     | 5023       | Mexico  | (5) 555-3932   |
| 4          | AROUT         | Around the Horn                       | 120 Hanover Sq.                  | London         | UK     | WA1 1DP    | UK      | (171) 555-7788 |
| 5          | BERGS         | Berglunds snabbköp                    | Berguvsvägen 8                   | Luleá          | SWE    | S-958 22   | Sweden  | 0921-12 34 65  |
| 6          | BLAUS         | Blauer See Delikatessen               | Forsterstr. 57                   | Mannheim       | DE     | 68306      | Germany | 0621-08460     |
| 7          | BLONP         | Blondesddsi père et fils              | 24, place Kléber                 | Strasbourg     | FRA    | 67000      | France  | 88.60.15.31    |
| 8          | BOLID         | Bólido Comidas preparadas             | C/ Araquil, 67                   | Madrid         | SPN    | 28023      | Spain   | (91) 555 22 82 |
| 9.         | BONAP         | Bon app'                              | 12, rue des Bouchers             | Marseille      | FRA    | 13008      | France  | 91.24.45.40    |
| 10         | BOTTM         | Bottom-Dollar Markets                 | 23 Tsawassen Blvd                | Tsawassen      | BC.    | T2F 8M4    | Canada  | (804) 555,4729 |

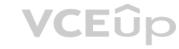

All the fields in Source2 are mandatory.

The Address column in Customer Details is the billing address, which can differ from the shipping address.

Existing Environment. Azure SQL Database

Source1 contains the following table:

Orders

**Products** 

Suppliers

Categories

Order Details

Sales Employees

The Orders table contains the following columns.

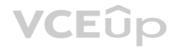

| Name           | Is nullable | Data type | Example value                | Key            |
|----------------|-------------|-----------|------------------------------|----------------|
| OrderID        | No          | Int       | 10248                        | Primary key    |
| CustomerID     | Yes         | NCHAR     | VINET                        | Not applicable |
| OrderDate      | Yes         | Date      | 2021-01-04                   | Not applicable |
| RequiredDate   | Yes         | Date      | 2021-02-01                   | Not applicable |
| ShippedDate    | Yes         | Date      | 2021-01-16                   | Not applicable |
| Freight        | Yes         | Decimal   | 32.38                        | Not applicable |
| ShipName       | Yes         | NVARCHAR  | Vins et alcools<br>Chevalier | Not applicable |
| ShipAddress    | Yes         | NVARCHAR  | 59 rue de<br>l'Abbaye        | Not applicable |
| ShipCity       | Yes         | NVARCHAR  | Reims                        | Not applicable |
| ShipRegion     | Yes         | NVARCHAR  | FRA                          | Not applicable |
| ShipPostalCode | Yes         | NVARCHAR  | 511000                       | Not applicable |
| ShipCountry    | Yes         | NVARCHAR  | France                       | Not applicable |

The Order Details table contains the following columns.

| Name            | Is nullable | Data type | Example value  | Key                          |
|-----------------|-------------|-----------|----------------|------------------------------|
| ProductID       | No          | Int       | 11.            | Primary key                  |
| ProductName     | No          | NVARCHAR  | Queso Cabrales | Not applicable               |
| SupplierID      | Yes         | Int       | 5              | Foreign key to<br>Suppliers  |
| CategoryID      | Yes         | Int       | 4              | Foreign key to<br>Categories |
| QuantityPerUnit | Yes         | NVARCHAR  | 1 kg pkg.      | Not applicable               |
| Discontinued    | No          | Bit       | 0              | Not applicable               |

The address in the Orders table is the shipping address, which can differ from the billing address. The Products table contains the following columns.

| Name            | Is nullable | Data type | Example value  | Key                          |
|-----------------|-------------|-----------|----------------|------------------------------|
| ProductID       | No          | Int       | 11.            | Primary key                  |
| ProductName     | No          | NVARCHAR  | Queso Cabrales | Not applicable               |
| SupplierID      | Yes         | Int       | 5              | Foreign key to<br>Suppliers  |
| CategoryID      | Yes         | Int       | 4 40 6         | Foreign key to<br>Categories |
| QuantityPerUnit | Yes         | NVARCHAR  | 1 kg pkg.      | Not applicable               |
| Discontinued    | No          | Bit       | 0              | Not applicable               |

The Categories table contains the following columns.

| Name         | Is nullable | Data type | Example value  | Key            |
|--------------|-------------|-----------|----------------|----------------|
| CategoryID   | No          | int       | 4              | Primary key    |
| CategoryName | No          | nvarchar  | Dairy Products | Not applicable |
| Description  | Yes         | nvarchar  | Cheeses        | Not applicable |

The Suppliers table contains the following columns.

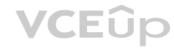

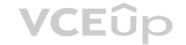

| Name        | Is nullable | Data type | Example value                            | Key               |
|-------------|-------------|-----------|------------------------------------------|-------------------|
| SupplierID  | No          | Int       | 5                                        | Primary key       |
| CompanyName | No          | NVARCHAR  | Cooperativa de<br>Quesos 'Las<br>Cabras' | Not<br>applicable |
| Address     | Yes         | NVARCHAR  | Calle del Rosal 4                        | Not applicable    |
| City        | Yes         | NVARCHAR  | Oviedo                                   | Not applicable    |
| Region      | Yes         | NVARCHAR  | Asturias                                 | Not applicable    |
| PostalCode  | Yes         | NVARCHAR  | 33007                                    | Not applicable    |
| Country     | Yes         | NVARCHAR  | Spain                                    | Not applicable    |
| Phone       | Yes         | NVARCHAR  | (98) 598 76 54                           | Not applicable    |

The Sales Employees table contains the following columns.

| Name         | Is nullable | Data type | Example value                 | Key            |
|--------------|-------------|-----------|-------------------------------|----------------|
| EmployeeID   | No          | Int       | 1 6, 3, Call                  | Primary<br>key |
| LastName     | No          | NVARCHAR  | Davolio                       | Not applicable |
| FirstName    | No          | NVARCHAR  | Nancy                         | Not applicable |
| Title        | Yes         | NVARCHAR  | Sales Representative          | Not applicable |
| HireDate     | Yes         | Date      | 2015-02-01                    | Not applicable |
| Region       | Yes         | NVARCHAR  | WA                            | Not applicable |
| Country      | Yes         | NVARCHAR  | USA                           | Not applicable |
| EmailAddress | No          | NVARCHAR  | ndavolio@northwindtraders.com | Not applicable |

e assigned to each region

Each employee in the Sales Employees table is assigned to one sales region. Multiple employees can be assigned to each region. Requirements. Report Requirements

Northwind Traders requires the following reports:

Top Products

Top Customers

On-Time Shipping

The Top Customers report will show the top 20 customers based on the highest sales amounts in a selected order month or quarter, product category, and sales region.

The Top Products report will show the top 20 products based on the highest sales amounts sold in a selected order month or quarter, sales region, and product category. The report must also show which suppliers provide the top products. The On-Time Shipping report will show the following metrics for a selected shipping month or quarter:

The percentage of orders that were shipped late by country and shipping region Customers that had multiple late shipments during the last quarter Northwind Traders defines late orders as those shipped after the required shipping date. The warehouse shipping department must be notified if the percentage of late orders within the current month exceeds 5%.

The reports must show historical data for the current calendar year and the last three calendar years.

Requirements. Technical Requirements

Northwind Traders identifies the following technical requirements:

A single dataset must support all three reports.

The reports must be stored in a single Power BI workspace.

Report data must be current as of 7 AM Pacific Time each day.

The reports must provide fast response times when users interact with a visualization.

The data model must minimize the size of the dataset as much as possible, while meeting the report requirements and the technical requirements.

Requirements. Security Requirements

Access to the reports must be granted to Azure Active Directory (Azure AD) security groups only. An Azure AD security group exists for each department.

The sales department must be able to perform the following tasks in Power BI:

Create, edit, and delete content in the reports.

Manage permissions for workspaces, datasets, and report.

Publish, unpublish, update, and change the permissions for an app.

Assign Azure AD groups role-based access to the reports workspace.

Users in the sales department must be able to access only the data of the sales region to which they are assigned in the Sales Employees table.

Power BI has the following row-level security (RLS) Table filter DAX expression for the Sales Employees table.

[EmailAddress] = USERNAME()

RLS will be applied only to the sales department users. Users in all other departments must be able to view all the data.

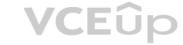

### A.

Correct Answer: Section: (none) Explanation

### Explanation/Reference:

### **QUESTION 2**

You need to design the data model to meet the report requirements.

What should you do in Power BI Desktop?

- A. From Power Query, use a DAX expression to add columns to the Orders table to calculate the calendar quarter of the OrderDate column, the calendar month of the OrderDate column, the calendar quarter of the ShippedDate column, and the calendar month of the ShippedDate column.
- B. From Power Query, add columns to the Orders table to calculate the calendar quarter and the calendar month of the OrderDate column.
- C. From Power BI Desktop, use the Auto date/time option when creating the reports.
- D. From Power Query, add a date table. Create an active relationship to the OrderDate column in the Orders table and an inactive relationship to the ShippedDate column in the Orders table.

Correct Answer: B Section: (none) Explanation

### **Explanation/Reference:**

Explanation:

Use Power Query to calculate calendar quarter and calendar month.

Scenario:

A single dataset must support all three reports:

- The Top Customers report will show the top 20 customers based on the highest sales amounts in a selected order month or quarter, product category, and sales region.
- The Top Products report will show the top 20 products based on the highest sales amounts sold in a selected order month or quarter, sales region, and product category.

The data model must minimize the size of the dataset as much as possible, while meeting the report requirements and the technical requirements.

### **QUESTION 3**

You need to create the On-Time Shipping report. The report must include a visualization that shows the percentage of late orders. Which type of visualization should you create?

A. bar chart

B. scatterplot

C. pie chart

Correct Answer: A Section: (none) Explanation

# Explanation/Reference:

Explanation:

Scenario: The On-Time Shipping report will show the following metrics for a selected shipping month or quarter:

The percentage of orders that were shipped late by country and shipping region Customers that had multiple late shipments during the last quarter Note: Bar and column charts are some of the most widely used visualization charts in Power BI. They can be used for one or multiple categories. Both these chart types represent data with rectangular bars, where the size of the bar is proportional to the magnitude of data values.

The difference between the two is that if the rectangles are stacked horizontally, it is called a bar chart. If the rectangles are vertically aligned, it is called a column chart.

Reference:

https://www.pluralsight.com/guides/bar-and-column-charts-in-power-bi

### QUESTION 4

You need to minimize me size of the dataset. The solution must meet the report requirements What should you do?

- A. Change lite OrderlD column in the Orders table to the text data type.
- B. Filter out discontinued products while importing the Product table.
- C. Remove the QuantityPerUnit column from the Products table
- D. Group the Categories table by the CategoryID column.

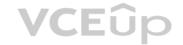

Correct Answer: D Section: (none) Explanation

# **Explanation/Reference:**

Explanation:

# **QUESTION 5**

You need to configure access for the sales department users. The solution must me meet the security requirements. What should you do?

- A. Add the sales department as a member of the reports workspace
- B. Add the Azure Active Directory group of the sales department as an Admin of the reports workspace.
- C. Distribute an app to the users in the Azure Active Directory group of the sales department.
- D. Share each report to the Azure Active Directory group of the sales department.

Correct Answer: D Section: (none) Explanation

# **Explanation/Reference:**

Explanation:

# **QUESTION 6**

You need to create the dataset. Which dataset mode should you use?

A. DirectQuery

B. Import

C. Live connection

D. Composite

Correct Answer: A Section: (none) Explanation

# **Explanation/Reference:**

Explanation:

Topic 4, Misc. Questions

# **QUESTION 7**

HOTSPOT

You need to create a measure that will return the percentage of late orders.

How should you complete the DAX expression? To answer, select the appropriate options in the answer area.

NOTE: Each correct selection is worth one point.

Hot Area:

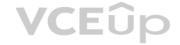

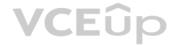

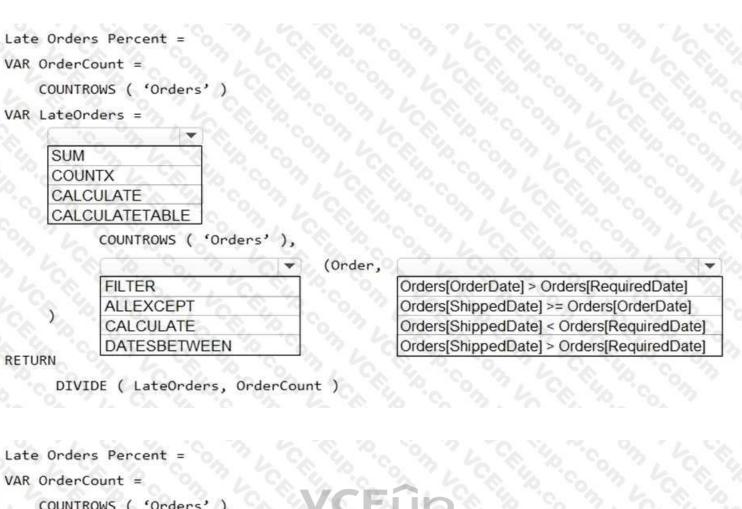

# **Correct Answer:**

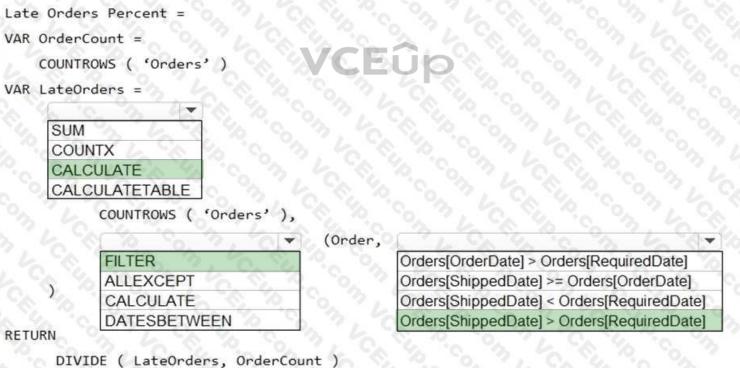

Section: (none) Explanation

# **Explanation/Reference:**

Box 1: CALCULATE

CALCULATE evaluates an expression in a modified filter context. Syntax: CALCULATE(<expression>[, <filter1> [, <filter2> [, ...]]])

Expression - The expression to be evaluated. filter1, filter2,... (Optional) Boolean expressions or table expressions that defines filters, or filter modifier functions.

Box 2: FILTER

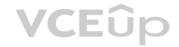

FILTER returns a table that represents a subset of another table or expression.

Syntax: FILTER(,<filter>)

Table- The table to be filtered. The table can also be an expression that results in a table.

Filter - A Boolean expression that is to be evaluated for each row of the table. For example, [Amount]

> 0 or [Region] = "France" Box 3: Orders[ShippedDate] > Orders[RequiredDate] Northwind Traders defines late orders as those shipped after the required shipping date.

Reference:

https://docs.microsoft.com/en-us/dax/calculate-function-dax https://docs.microsoft.com/en-us/dax/filter-function-dax

# **QUESTION 8**

HOTSPOT

You need to create a relationship in the dataset for RLS.

What should you do? To answer, select the appropriate options in the answer area.

NOTE: Each correct selection is worth one point.

### **Hot Area:**

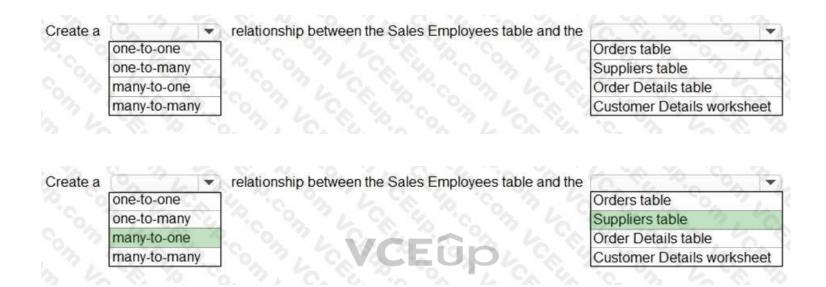

Section: (none) Explanation

**Correct Answer:** 

# **Explanation/Reference:**

Box 1: many-to-one

Each employee in the Sales Employees table is assigned to one sales region. Multiple employees can be assigned to each region.

The Suppliers table has a Region column.

Box 2: Suppliers table

# **QUESTION 9**

HOTSPOT

You need to create the Top Customers report.

Which type of filter should you use, and at which level should you apply the filter? To answer, select the appropriate options in the answer area.

NOTE: Each correct selection is worth one point.

### Hot Area:

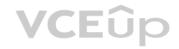

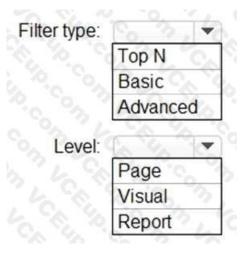

**Correct Answer:** 

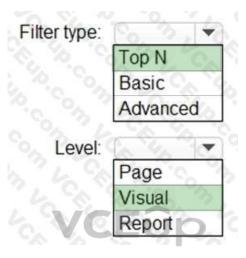

Section: (none) Explanation

# Explanation/Reference:

Box 1: Top N

Scenario: The Top Customers report will show the top 20 customers based on the highest sales amounts in a selected order month or quarter, product category, and sales region. Once you drag to SKU to Visual level filter you should get Top N option Note: The two most common filter types: automatic and manual.

Then there are more advanced filters.

Box 2: Visual

Once you drag to SKU to Visual level filter you should get Top N option.

Reference:

https://powerbidocs.com/2020/01/21/power-bi-top-n-filters/

# **QUESTION 10**

HOTSPOT

You need to design the data model and the relationships for the Customer Details worksheet and the Orders table by using Power BI. The solution must meet the report requirements. For each of the following statement, select Yes if the statement is true, Otherwise, select No.

NOTE: Each correct selection is worth one point.

### Hot Area:

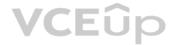

|                                                                                                    | Answer Area      |                                                                                                    |            |           |
|----------------------------------------------------------------------------------------------------|------------------|----------------------------------------------------------------------------------------------------|------------|-----------|
|                                                                                                    |                  | Statements                                                                                                    | Yes        | No        |
|                                                                                                    |                  | A relationship must be created between the CustomerID column in the Customer Details worksheet and the CustomeriD column in the Orders table.                                                                                                    | 0          | 0         |
|                                                                                                    |                  | The Data Type of the columns in the relationship between the Customer Details worksheet and the Orders table must be set to <b>Text</b> .                                                                                                    | 0          | 0         |
|                                                                                                    |                  | The Region field used to filter the Top Customers report must come from the Orders table.                                                                                                    | 0          | 0         |
| Correct Answer:                                                                                                    | Answer Area      |                                                                                                    |            |           |
|                                                                                                    | Allower Area     | of the contract of the contract of the contrac | V          | 3.        |
|                                                                                                    |                  | Statements  A relationship must be created between the CustomerID column in the Customer Details                                                                                                    | Yes        | No        |
|                                                                                                    |                  | worksheet and the CustomeriD column in the Orders table.                                                                                                    | 5,         | C         |
|                                                                                                    |                  | The Data Type of the columns in the relationship between the Customer Details worksheet and the Orders table must be set to <b>Text</b> .                                                                                                    | 0          | 0         |
|                                                                                                    |                  | The Region field used to filter the Top Customers report must come from the Orders table.                                                                                                    | 0          | 0.0       |
| Section: (none)<br>Explanation                                                                                                    |                  |                                                                                                    |            |           |
| Explanation/Reference:                                                                                                    |                  |                                                                                                    |            |           |
| QUESTION 11 HOTSPOT You need to create a solution to meet the notification re What should you do? To answer, select the appropriate Hot Area: |                  | ent. VCEûp                                                                                                    |            |           |
|                                                                                                    | Answer Area      |                                                                                                    |            |           |
|                                                                                                    |                  | Populate a report bookmark dashboard by using a card visualization that shows the percentage that shows the percentage data alert.                                                                                                    | of late    |           |
|                                                                                                    |                  | phone view, subsq These are the selections for the sec                                                                                                    | ond missir | ng value. |
| Correct Answer:                                                                                                    | 76 - 10 TA 10 TA |                                                                                                    |            |           |
|                                                                                                    | Answer Area      | 10 1 1 Ch 10 10 10 10 10 10                                                                                                    |            |           |
|                                                                                                    |                  | Populate a report bookmark dashboard by using a card visualization that shows the percentage dashboard by using a card visualization that shows the percentage dashboard data alert.                                                                                                    |            |           |
|                                                                                                    |                  | SUBSQ These are the selections for the sec                                                                                                    | and missir | ng value. |
| Section: (none)<br>Explanation                                                                                                    |                  |                                                                                                    |            |           |

Explanation/Reference:

IT Exam Dumps – Learn Anything | VCEup.com